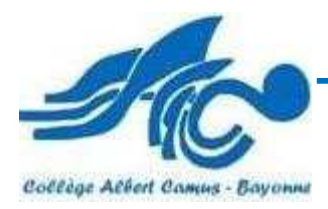

Depuis plusieurs années, les enseignants du collège construisent des projets intégrant l'usage de l'informatique. L'objectif est d'équiper l'ensemble des salles de classe soit de tableaux blancs interactifs, soit de Vidéoprojecteurs interactifs. Deux salles informatique sont à votre disposition : Salle 11 et 13.

## **Toutes les salles sont reliées au réseau de l'établissement et équipées d'un ordinateur et d'un vidéoprojecteur.**

Les postes informatiques accessibles aux élèves (salle informatique et CDI) et aux personnels (salle des professeurs, salle de cours) sont tous sous le réseau « Solstice ». Il est donc indispensable de vous identifier pour utiliser les ordinateurs. Chaque élève ou personnel dispose d'un code d'accès et d'un mot de passe (date de naissance). (Voir M. Roblès)

Les personnels de l'établissement et les élèves utilisent l'Environnement Numérique de Travail (ENT) Osé

Cet environnement hébergé totalement par le Rectorat de Bordeaux contient plusieurs outils :

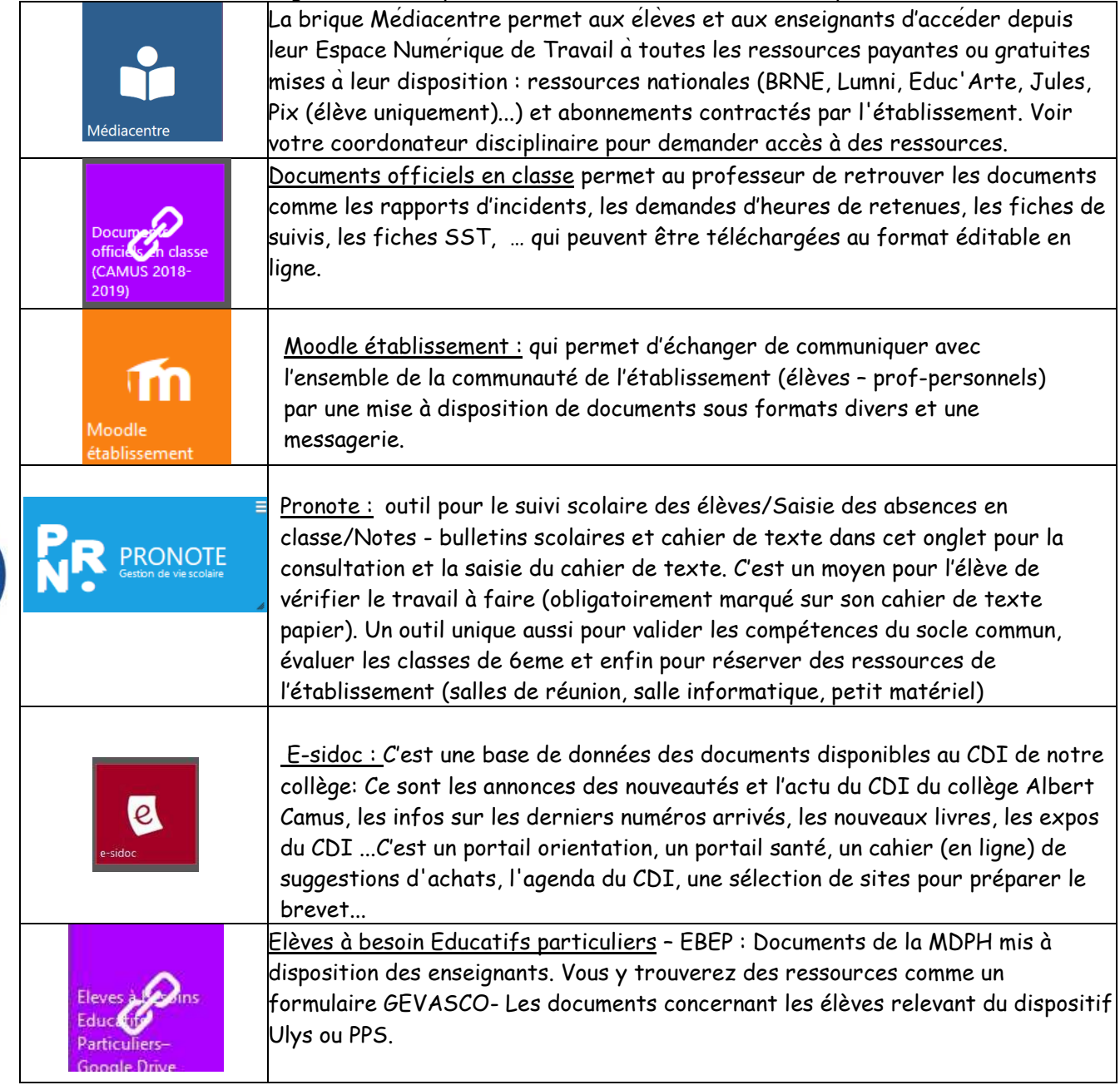

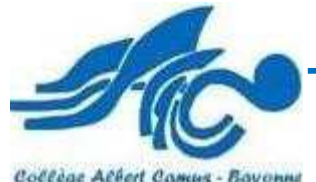

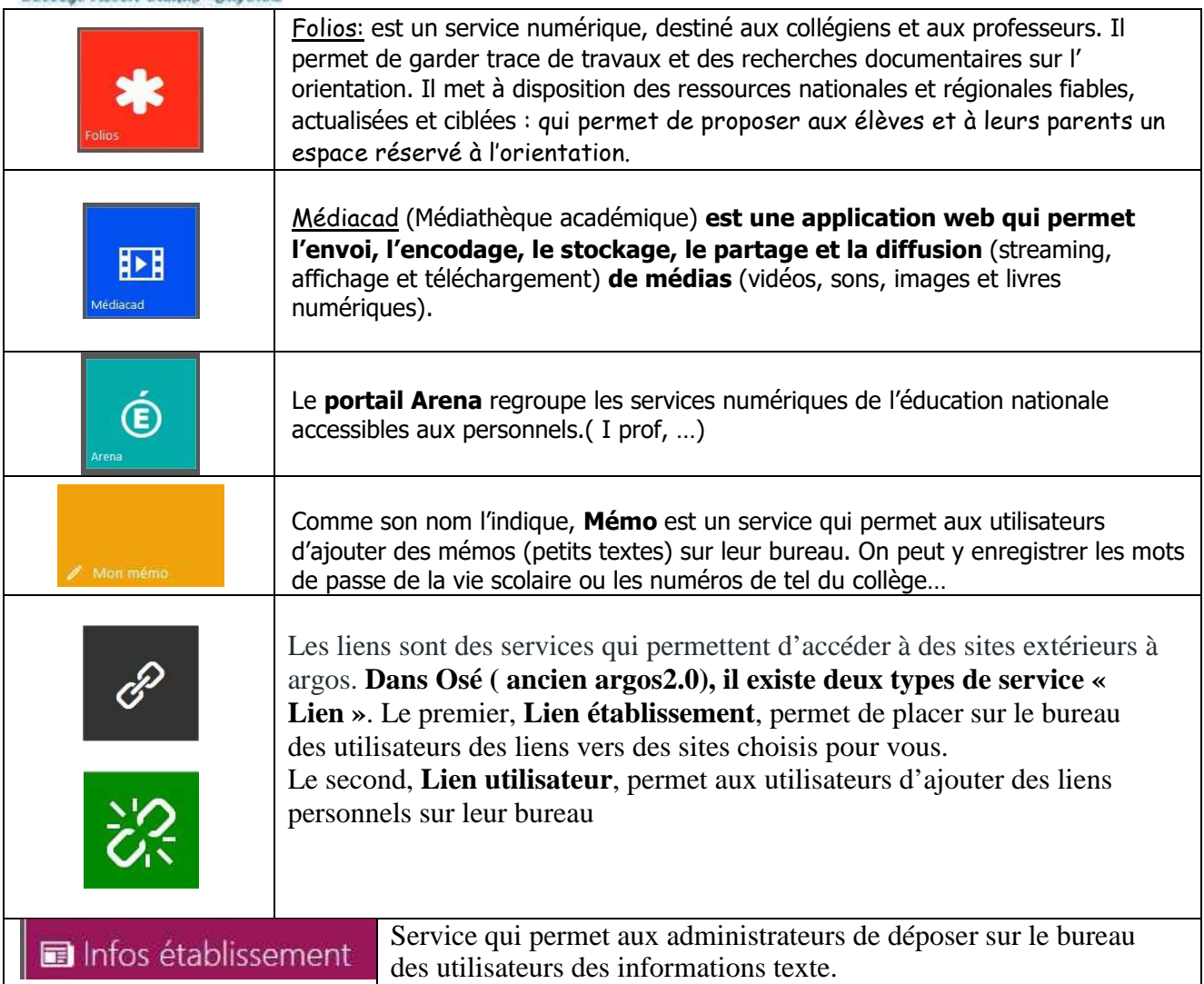

Pour accéder à ces services il vous faut un identifiant et un mot de passe. ATTENTION : Il s'agit de votre identifiant académique et de votre mot de passe académique. (Utilisés pour votre messagerie professionnelle ou votre connexion à Iprof).

**Vous trouverez une page explicative sur toutes ces briques sur le site du collège www.collegecamus.net sur la page Espace enseignants et la rubrique aide informatique .** 

## **Rappel 2021-2022**

**A qui s'adresser en cas de problème TICE :** 

**Les codes du réseau** pour accéder aux ordinateurs du collège : s'adresser à Antoine Robles. **Les codes + les listes d'élèves** « Pronote » : s'adresser à la direction.

**Les codes ENT élèves/parents/profs** + les briques de l'ENT (E-sidoc, Folios, Médiacad,Pix, Pix orga, Pix certif,… ): s'adresser à Michel Dezest

**L'ordinateur de sa salle + Logiciels** + Problèmes matériels : voir Antoine Robles ou Xavier Arguno **Salles informatiques :** signaler les problèmes sur le cahier en salle 13.

**Pb Petit matériel:** lampes, video, écran, souris, clavier,... voir Gestionnaire ou Xavier Arguno **Demandes de stages** : s'adresser à Michel Dezest

**Les informations sur le site, la page Face book ou l'écran de télévision salle des profs :** s'adresser à : Claudine Haira ou Michel Dezest

**La classe mobile tablettes Ipad et les tablettes Ipad du Conseil Départemental :** s'adresser à : Stéphanie Boudard

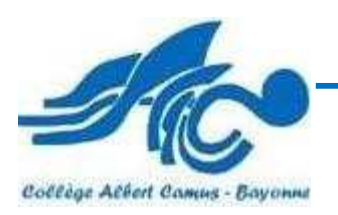

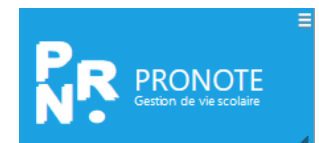

**Pronote : Un seul outil pour cahier de texte, carnet de notes, évaluations par compétences et réservation de salles ou matériel :** 

Un accès à « PRONOTE » est ouvert aux parents (consultation des notes , des devoirs et des absences de leur enfant). Cet accès permet d'améliorer la communication avec les familles et leur permet de suivre au mieux le travail de leur enfant. Sans authentification supplémentaire depuis l'ENT, l'accès en est beaucoup plus simplifié.

La consultation du cahier de textes en ligne permet aux différents adultes proches de l'enfant (familles mais aussi assistants d'éducation du collège, éducateurs) de surveiller que le travail demandé est effectivement fait.

**Aussi, il est demandé à tous les enseignants de compléter quotidiennement le cahier de textes et d'utiliser le carnet de notes afin de permettre aux responsables des enfants de suivre quotidiennement leur scolarité.** 

**PRONOTE remplace les anciens outils GRR, SACcoche, la vie scoalire.net et également par certaines fonctionnalités Ilias.( Tests, enquêtes,….)** 

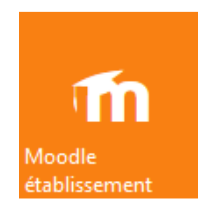

## **Moodle établissement:**

La plateforme d'apprentissage en ligne Moodle est désormais disponible dans l'ENT collège.

Rappelons que Moodle permet la création de cours en ligne à l'aide d'outils intégrés (ressources et activités). Le Moodle collège intègre aussi la solution de visio BBB du portail apps.education.fr.

Avec l'activité BBB seuls les élèves inscrits au cours Moodle peuvent accéder à la classe virtuelle et sont automatiquement authentifiés.

Un espace d'aide et d'échange autour de l'usage de Moodle est disponible pour les personnels du collège ce cours est en auto inscription son nom : « Aide utiliser Moodle PROF au collège Camus »

**Des formations auront lieu dans l'établissement en cours d'année scolaire.** 

Pour plus d'information et d'aide : https://dane.ac-bordeaux.fr/ose/je-suis-enseignant/

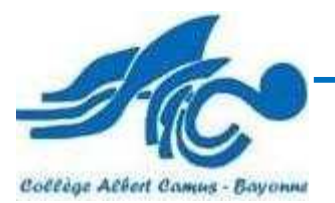

Pour s'informer, travailler, se déplacer, communiquer avec ses proches, réaliser des démarches

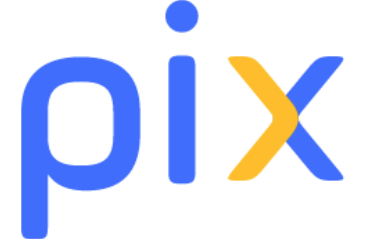

administratives : le **numérique** est devenu indispensable dans la vie personnelle, citoyenne, et professionnelle de chacun. Dans le contexte de crise sanitaire du COVID-19, il est plus que jamais essentiel d'y préparer tous les élèves pour qu'ils puissent tirer parti des opportunités qu'offre le numérique et développer des usages responsables.

**ministère de l'Éducation nationale** a annoncé, la **généralisation de Pix depuis l'année scolaire 2020 2020- 2021 à partir de la classe de 5e** dans tous les collèges et lycées, avec l'introduction d'une c **ertification des compétences numériques obligatoire pour les élèves de 3e et de Terminale.** Après trois années d'utilisation dans notre établissement, le

La certification des compétences numériques est une suite logique dans l'évolution de l'Éducation numérique. En effet, la création à la rentrée 2019 du nouvel enseignement des Sciences Numériques et technologies (**SNT**) en classe de seconde venait déjà consolider l'initiation au codage au collège notamment à travers le logiciel de programmation Scratch. ique. En effet, la création à la rentrée 2019 du nouvellogies (SNT) en classe de seconde venait déjà on<br>ment à travers le logiciel de programmation Scratch.

## **Généralisation de Pix : du positionnement à la Certification Pix**

En début d'année scolaire, un premier test de positionnement adapté à chaque niveau d'enseignement (cycle 4 au collège, 2de, Tle, STS, CAP, CPGE) sera passé par les élèves.

Durant l'année scolaire et à partir de la 5e, les équipes pédagogiques accompagneront les élèves dans l'acquisition de nouvelles compétences au travers de leurs enseignements disciplinaires et en utilisant Pix. L'élève construira progressivement son profil Pix, à partir duquel lui sera généré un test de certification validant un score (sur 1024 pix). **La certification sera passée au sein de l'étab l'établissement.**

Cette année scolaire 2021-2022, le passage de la Certification Pix est obligatoire pour les élèves de 3e **au collège, de Terminale** (lycée général et technologique, lycée professionnel), de CAP et des étudiants en 2e année de STS et CPGE.

La certification Pix est reconnue par l'Etat et par le monde professionnel, en France et en Europe. Elle constitue un atout pour la poursuite d'études et l'insertion professionnelle

Voir l'onglet dispositif Pix sur le site du collège : <u>https://tinyurl.com/dispositifpixcamus</u> Explications à destination de nos élèves : <u>https://tinyurl.com/pixelevecamus</u>